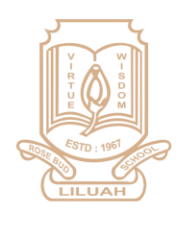

#### D SCHOOL **ROSE BUI**

(ESTD: 1967) School Code: [WB - 153] (AFFILIATED TO THE COUNCIL FOR THE INDIAN SCHOOL CERTIFICATE EXAMINATIONS, NEW DELHI) 268/A, G. T. Road, Liluah, Howrah - 711204. Phone: 844 844 9773, E-mail: rblschool 1967@yahoo.com

# *Notice*

# **All students (Classes I to VIII) must upload and submit all the worksheets**

# **(Section-A and Section-B) in the form provided.**

*Google Form link: -* **<https://forms.gle/ZTwoSJHnGm56bvvt5>**

## *Process of uploading the worksheet/ Assignment*

Complete the worksheet/ Assignment and upload the same to the (Google Form) link in your register what's App Number via School what's App.

## *Step-1*

1. Click the picture of the completed worksheet/ Assignment from your phone.

## *Step -2*

2. Click the (Google Form) link provide by the school

#### *Step -3*

3. After the opening google form

#### *Step -5*

- 4. Enter your Email ID
- 5. Choose Your Class
- 6. Select your Assignment
- 7. Enter your Subjects
- 8. Enter Your ID Number
- 9. Enter Your Name
- 10. Enter Mobile Number
- 11. Upload Assignment in .pdf, .jpg, Word File (Maximum Size 100 MB, Maximum No. of File 10)

\*\*\*\*\*\*\*\*\*\*\*\*\*\*\*\*\*\*\*\*\*\*\*\*